3DS max besign2009 PhotoshopCS4

- 13 ISBN 9787111274698
- 10 ISBN 7111274695

出版时间:2009-8

页数:415

版权说明:本站所提供下载的PDF图书仅提供预览和简介以及在线试读,请支持正版图书。

www.tushu000.com

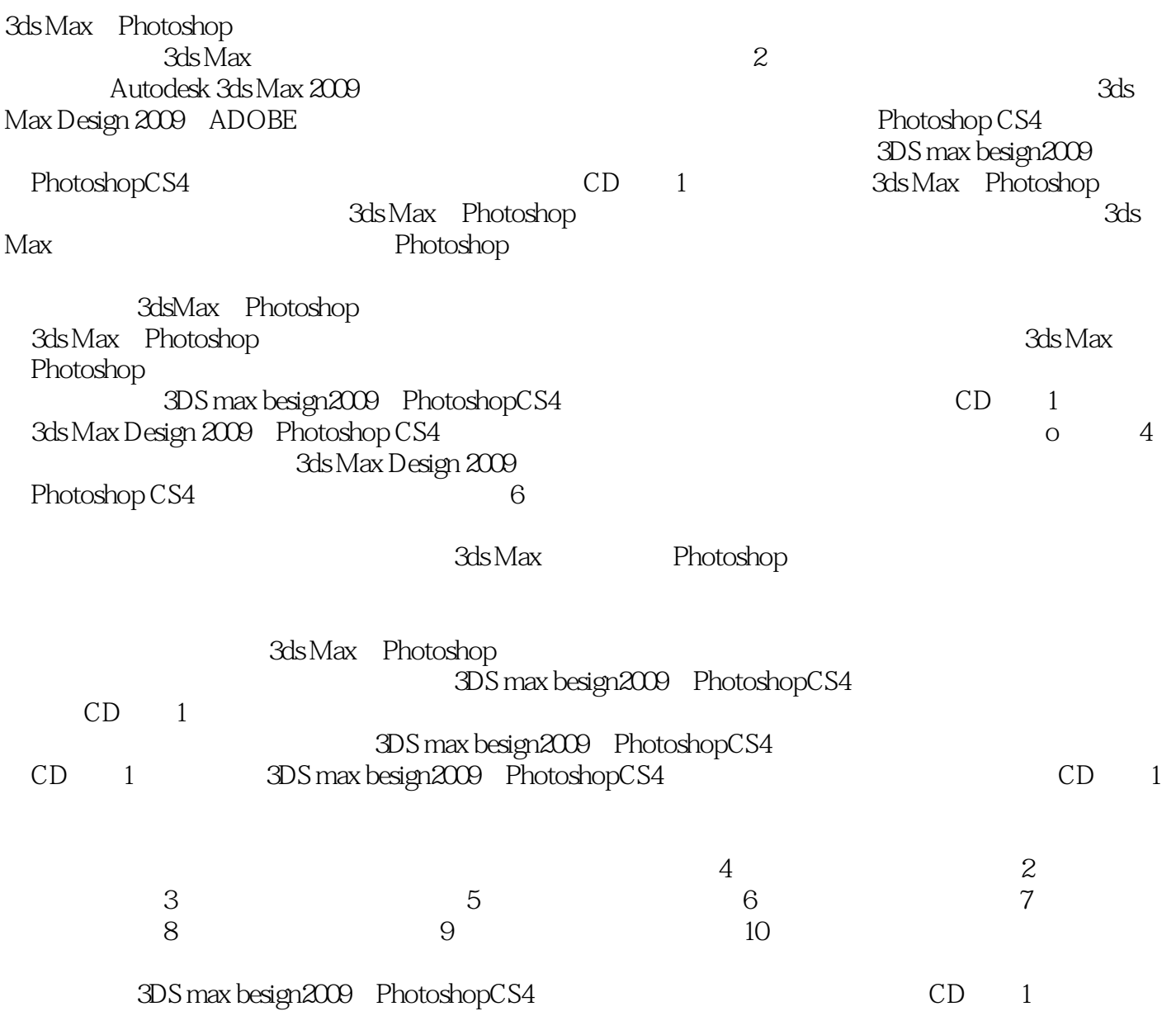

and the sign 2009 PhotoshopCS4 and the set of the 3ds Max cD and 3ds Max Design 2009 Photoshop CS4 and the contract of the contract of the contract of the contract of the contract of the contract of the contract of the contract of the contract of the contract of the contract of the contract of 3ds Max Design 2009 Photoshop CS4 and the control of the Boston end of the Boston end of the Boston end of the Boston end of the Boston end of the Boston end of the Boston end of the Boston end of the Boston end of the Boston end of the Bosto

3ds Max Photoshop

3ds Max Photoshop 3DS max besign2009PhotoshopCS4

addiscrime and 3DS max besign2009 PhotoshopCS4 and the set of the set of the set of the set of the set of the set of the set of the set of the set of the set of the set of the set of the set of the set of the set of the se PhotoshopCS4 3ds Max Photoshop

*Page 3*

1 1 3ds Max Design 2009 1.1.1 3ds Max Design 2009  $1.1.2$  1.2  $1.2$  1.2.1  $1.2.2$  1.2.3 1.2.4 1.2.5 1.2.6 1.3 V-Ray 1.3.1 V-Ray 1.3.2 V-Ray 1.3.3 V-Ray 2 3ds Max Design 2009 2.1 3ds Max Design 2009 2.1.1 2.1.2 种方法 2.1.3 如何复制物体 2.2 创建内置模型 2.2.1 标准几何体的创建 2.2.2 二维图形的创建 2.3 3ds Max Design 2009 2.3.1 Modify 2.3.2 2.3.3 2.43 2.41 AutoCAD 2.4.2 2.43 Poly 2.4.4 Poly 3 3ds Max Design 2009 3.1 3ds Max Design2009 3.1.1 3.1.2 3.2 3.2 3.2.1 Material Type 3.2.2 3.2.3 3.3 3.3 3.3.1 3.3.1  $332$   $34$   $341$   $342$   $35$  $351$   $352$   $36$   $361$  $362$  3.7 4 Photoshop CS4 4.1 Photoshop CS4 4.1.1 Photoshop CS4  $4.1.2$  Photoshop CS4  $4.1.3$  Photoshop CS4 4.2 Photoshop CS4 4.2.1 4.2.2 4.3 Photoshop CS4 4.3.1 4.3.2 4.3.3 434 135 436 5 5.1 3ds Max Design 2009 5.1.1 5.1.2 5.1.3 5.2 别墅模型的创建 5.2.1 别墅整体墙面材质的创建 ……第6章 办公楼效果图制作第7章 教学  $8$  a  $9$  a  $10$ 

3DS max besign2009 PhotoshopCS4

 $1$ 

本站所提供下载的PDF图书仅提供预览和简介,请支持正版图书。

:www.tushu000.com